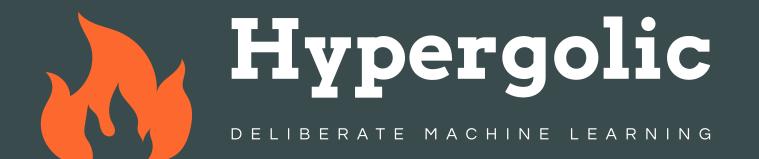

### "If it looks good, it flies good."

- Classic aviation quote

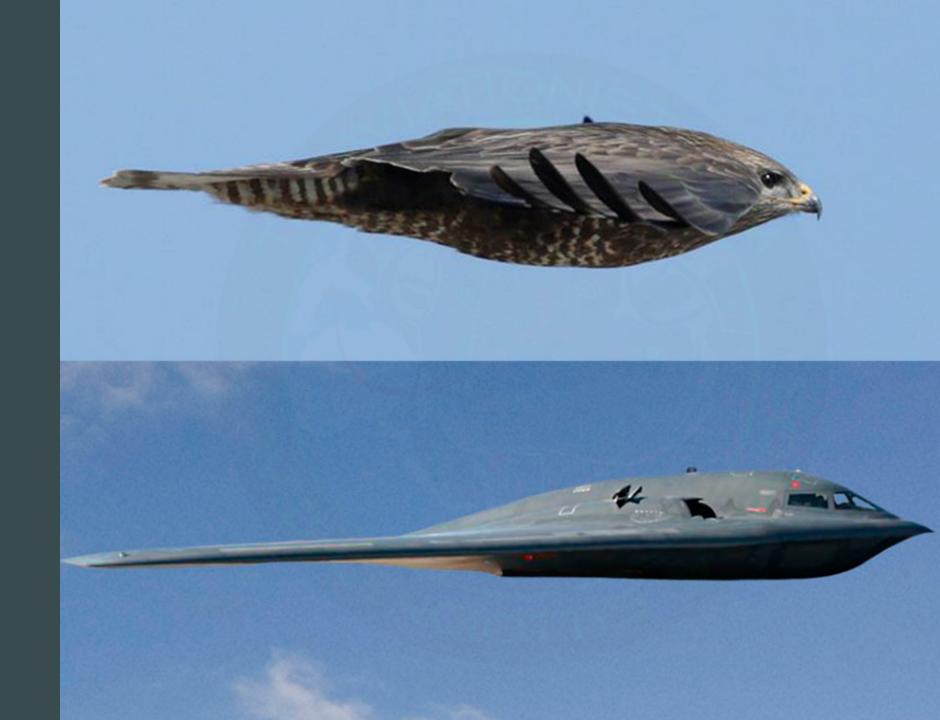

### Code Smells in Data Science: What can we do about them?

- Why do we care?
- What is a Code Smell?
- How do we improve readability?

### • Relevant concepts

- Primitive Obsession
- Dependency Injection
- Guard Clauses
- "The Happy Path"

### About Me

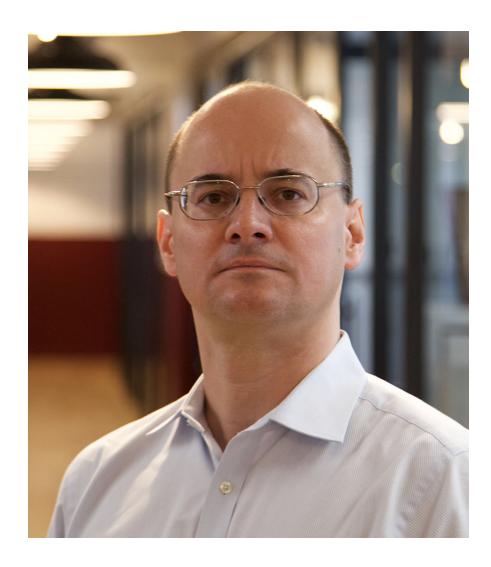

- past: finance, mobile gaming, head of DS Industrial scale NLP for investment banks
- now: I teach DSes to write better code I am a startup ML consultant
- blog: laszlo.substack.com
- community: cq4ds.com

# Why do we care?

- Programming is communication
- Communication needs a language
- We read more than we write
- Issues need standardised solutions
- Drive for productivity

# What do we mean by "Code Smell"?

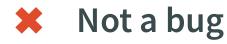

- Doesn't need immediate attention
- **X** Tech Debt vs Code Rot

- *\_Might\_* cause problem
- Prevents change
- Has well named taxonomy
- Has a recipe to resolve

# What is refactoring?

- Changing the code without changing its behaviour
- Martin Fowler: Refactoring Improving the Design of Existing Code

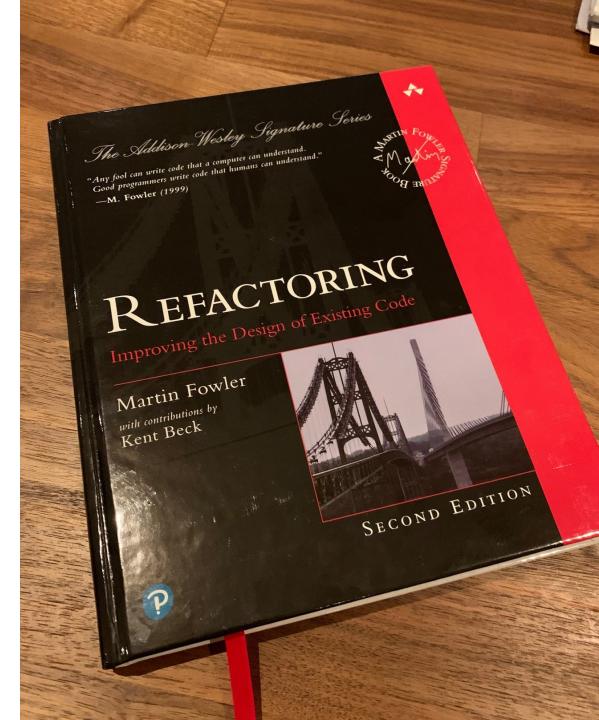

# Clean Architecture & Technical Debt at PyData London 2022

### Tech Debt vs Tech Mess

- Not lack of specification, documentation, infrastructure
- Tech debt is an attempt to gain knowledge with a plan to correct it later.
- X Not missing features
- Not broken models
   E.g. bias, drift, etc.
- X Not bad practice That's tech mess

### Motivation

— We are here —

- Readability
- Code Smells
- Establishing a culture
- Takeaways

```
1 def calculate_average_above_threshold(values, threshold):
      temp = 0
      if threshold is not None and values is not None:
           for value in values:
               if value > threshold:
                   temp += value
                   k += 1
          if k == 0:
10
11
              return None
12
          else:
13
               average = temp / k
14
              return average
      elif values is None:
15
           raise ValueError('List is None')
16
17
      elif len(values) == 0:
           raise ValueError('Empty list')
18
19
      else:
20
           raise ValueError('Threshold is None')
21
      return None
```

- •
- •
- •

- •

```
1 def calculate_average_above_threshold(values, threshold):
       temp = 0
       \mathbf{k} = \mathbf{0}
       if threshold is not None and values is not None:
           for value in values:
 6
               if value > threshold:
                   temp += value
                   k += 1
           if k == 0:
10
11
               return None
12
           else:
13
               average = temp / k
14
               return average
15
       elif values is None:
           raise ValueError('List is None')
16
17
       elif len(values) == 0:
           raise ValueError('Empty list')
18
19
       else:
20
           raise ValueError('Threshold is None')
21
       return None
```

- Dead and unreachable code
- •
- •
- •
- •

- •

```
1 def calculate_average_above_threshold(values, threshold):
       temp = 0
       \mathbf{k} = \mathbf{0}
       if threshold is not None and values is not None:
           for value in values:
 6
               if value > threshold:
                   temp += value
                   k += 1
           if k == 0:
10
11
               return None
12
           else:
13
               average = temp / k
14
               return average
15
       elif values is None:
           raise ValueError('List is None')
16
17
       elif len(values) == 0:
           raise ValueError('Empty list')
18
19
       else:
20
           raise ValueError('Threshold is None')
21
       return None
```

- Dead and unreachable code
- •
- •
- •
- •

- •

```
1 def calculate_average_above_threshold(values, threshold):
       temp = 0
       \mathbf{k} = \mathbf{0}
       if threshold is not None and values is not None:
           for value in values:
 6
               if value > threshold:
                    temp += value
                    k += 1
           if k == 0:
10
11
               return None
12
           else:
13
               average = temp / k
14
               return average
15
       elif values is None:
           raise ValueError('List is None')
16
17
       elif len(values) == 0:
           raise ValueError('Empty list')
18
19
       else:
           raise ValueError('Threshold is None')
20
21
```

- Dead and unreachable code Delete code
- •
- •

- •
- •
- •

```
1 def calculate_average_above_threshold(values, threshold):
       temp = 0
       \mathbf{k} = \mathbf{0}
       if threshold is not None and values is not None:
           for value in values:
 6
               if value > threshold:
                    temp += value
                    k += 1
           if k == 0:
10
11
               return None
12
           else:
13
               average = temp / k
14
               return average
15
       elif values is None:
           raise ValueError('List is None')
16
17
       elif len(values) == 0:
           raise ValueError('Empty list')
18
19
       else:
20
           raise ValueError('Threshold is None')
21
```

- Dead and unreachable code Delete code
- Comments explaining code
- •

- •

- •

```
1 def calculate_average_above_threshold(values, threshold):
      # will store the total 🚽
      temp = 0
      if threshold is not None and values is not None:
           for value in values:
 6
               if value > threshold:
                   temp += value
                   k += 1
          if k == 0:
10
11
              return None
12
          else:
13
               average = temp / k
14
              return average
15
      elif values is None:
           raise ValueError('List is None')
16
17
      elif len(values) == 0:
           raise ValueError('Empty list')
18
19
      else:
20
           raise ValueError('Threshold is None')
21
```

- Dead and unreachable code Delete code
- Comments explaining code
- •

- •
- •
- -
- •

#### •••

```
1 def calculate_average_above_threshold(values, threshold):
      total = 0
      if threshold is not None and values is not None:
           for value in values:
               if value > threshold:
                   total += value
                   k += 1
           if k == 0:
10
              return None
11
           else:
12
               average = total / k 🔶
13
              return average
14
      elif values is None:
15
           raise ValueError('List is None')
      elif len(values) == 0:
16
           raise ValueError('Empty list')
17
18
      else:
           raise ValueError('Threshold is None')
19
20
21
```

• Dead and unreachable code Delete code

### • Comments explaining code

Delete comments, rename variables, extract helpers

- •

- •
- •

#### •••

```
1 def calculate_average_above_threshold(values, threshold):
       total = 0
       \mathbf{k} = \mathbf{0}
       if threshold is not None and values is not None:
           for value in values:
                if value > threshold:
 6
                    total += value
                    k += 1
           if k == 0:
10
               return None
11
           else:
12
               average = total / k
13
               return average
14
       elif values is None:
15
           raise ValueError('List is None')
       elif len(values) == 0:
16
17
           raise ValueError('Empty list')
18
       else:
           raise ValueError('Threshold is None')
19
20
21
```

• Dead and unreachable code Delete code

#### • Comments explaining code Delete comments, rename variables, extract helpers

#### • Excess variables

- •
- •

#### •••

```
1 def calculate_average_above_threshold(values, threshold):
       total = 0
       \mathbf{k} = \mathbf{0}
       if threshold is not None and values is not None:
           for value in values:
                if value > threshold:
 6
                    total += value
                    k += 1
           if k == 0:
10
               return None
11
           else:
12
               average = total / k
13
               return average
14
       elif values is None:
15
           raise ValueError('List is None')
       elif len(values) == 0:
16
17
           raise ValueError('Empty list')
18
       else:
           raise ValueError('Threshold is None')
19
20
21
```

• Dead and unreachable code Delete code

#### • Comments explaining code Delete comments, rename variables, extract helpers

#### • Excess variables

- •
- •
- •
- •

#### •••

21

```
1 def calculate_average_above_threshold(values, threshold):
       total = 0
       \mathbf{k} = \mathbf{0}
       if threshold is not None and values is not None:
           for value in values:
               if value > threshold:
 6
                   total += value
                   k += 1
           if k == 0:
10
               return None
11
           else:
12
               return total / k
13
       elif values is None:
14
           raise ValueError('List is None')
15
       elif len(values) == 0:
           raise ValueError('Empty list')
16
17
       else:
           raise ValueError('Threshold is None')
18
19
20
```

- Dead and unreachable code Delete code
- Comments explaining code Delete comments, rename variables, extract helpers
- Excess variables

Inline, comprehensions

```
•
```

•

```
•
```

#### •••

21

```
1 def calculate_average_above_threshold(values, threshold):
       total = 0
       \mathbf{k} = \mathbf{0}
       if threshold is not None and values is not None:
           for value in values:
                if value > threshold:
 6
                    total += value
                    k += 1
           if k == 0:
10
               return None
11
           else:
12
               return total / k
13
       elif values is None:
14
           raise ValueError('List is None')
15
       elif len(values) == 0:
           raise ValueError('Empty list')
16
17
       else:
           raise ValueError('Threshold is None')
18
19
20
```

- Dead and unreachable code Delete code
- Comments explaining code Delete comments, rename variables, extract helpers
- Excess variables

Improper variable scoping

#### •••

21

```
1 def calculate_average_above_threshold(values, threshold):
       total = 0
       \mathbf{k} = \mathbf{0}
       if threshold is not None and values is not None:
           for value in values:
                if value > threshold:
 6
                    total += value
                    k += 1
           if k == 0:
10
               return None
11
           else:
12
               return total / k
13
       elif values is None:
14
           raise ValueError('List is None')
15
       elif len(values) == 0:
           raise ValueError('Empty list')
16
17
       else:
           raise ValueError('Threshold is None')
18
19
20
```

- Dead and unreachable code
- Comments explaining code Delete comments, rename variables, extract helpers
- Excess variables

Improper variable scoping

#### •••

```
1 def calculate_average_above_threshold(values, threshold):
       if threshold is not None and values is not None:
           total = 0
           \mathbf{k} = \mathbf{0}
 6
           for value in values:
                if value > threshold:
                    total += value
10
                    k += 1
           if k == 0:
11
12
               return None
13
           else:
14
               return total / k
15
       elif values is None:
           raise ValueError('List is None')
16
17
       elif len(values) == 0:
18
           raise ValueError('Empty list')
19
       else:
20
           raise ValueError('Threshold is None')
21
```

- Dead and unreachable code Delete code
- Comments explaining code Delete comments, rename variables, extract helpers
- Excess variables

• Improper variable scoping Move lines with the same variables together

#### •••

21

```
1 def calculate_average_above_threshold(values, threshold):
       if threshold is not None and values is not None:
           total = 0
           \mathbf{k} = \mathbf{0}
           for value in values:
                if value > threshold:
 6
                    total += value
                    k += 1
           if k == 0:
10
               return None
11
           else:
12
               return total / k
13
       elif values is None:
14
           raise ValueError('List is None')
15
       elif len(values) == 0:
           raise ValueError('Empty list')
16
17
       else:
18
           raise ValueError('Threshold is None')
19
20
```

- Dead and unreachable code Delete code
- Comments explaining code Delete comments, rename variables, extract helpers
- Excess variables
- Improper variable scoping Move lines with the same variables together
- Too many levels: if statements

•

#### •••

```
1 def calculate_average_above_threshold(values, threshold):
       if threshold is not None and values is not None:
           total = 0
           \mathbf{k} = \mathbf{0}
           for value in values:
                if value > threshold:
 6
                    total += value
                    k += 1
           if k == 0:
10
               return None
11
           else:
12
               return total / k
13
       elif values is None:
14
           raise ValueError('List is None')
15
       elif len(values) == 0:
16
           raise ValueError('Empty list')
17
       else:
18
           raise ValueError('Threshold is None')
19
20
21
```

- Dead and unreachable code Delete code
- Comments explaining code Delete comments, rename variables, extract helpers
- Excess variables

- Improper variable scoping Move lines with the same variables together
- Too many levels: if statements

#### •••

```
1 def calculate_average_above_threshold(values, threshold):
       if threshold is None:
           raise ValueError('Threshold is None')
       if values is None:
           raise ValueError('List is None')
       if len(values) == 0:
 6
           raise ValueError('Empty list')
       total = 0
       \mathbf{k} = \mathbf{0}
       for value in values:
10
11
           if value > threshold:
12
                total += value
13
               k += 1
14
       if k == 0:
15
           return None
16
       else:
17
           return total / k
18
19
20
21
```

- Dead and unreachable code Delete code
- Comments explaining code Delete comments, rename variables, extract helpers
- Excess variables Inline, comprehensions
- Improper variable scoping Move lines with the same variables together
- Too many levels: if statements Extract guard clauses

#### •••

21

```
1 def calculate_average_above_threshold(values, threshold):
       if threshold is None:
           raise ValueError('Threshold is None')
       if values is None:
           raise ValueError('List is None')
       if len(values) == 0:
 6
           raise ValueError('Empty list')
       total = 0
       \mathbf{k} = \mathbf{0}
       for value in values:
10
           if value > threshold:
11
12
                total += value
13
                k += 1
14
       if k == 0:
15
           return None
16
       else:
17
           return total / k
18
19
20
```

- Dead and unreachable code Delete code
- Comments explaining code Delete comments, rename variables, extract helpers
- Excess variables

- Improper variable scoping Move lines with the same variables together
- Too many levels: if statements Extract guard clauses
- Too many levels: for loops

#### •••

21

```
1 def calculate_average_above_threshold(values, threshold):
       if threshold is None:
           raise ValueError('Threshold is None')
       if values is None:
           raise ValueError('List is None')
       if len(values) == 0:
 6
           raise ValueError('Empty list')
       total = 0
       \mathbf{k} = \mathbf{0}
10
       for value in values:
11
           if value > threshold:
12
                total += value
13
                k += 1
14
       if k == 0:
15
           return None
16
       else:
17
           return total / k
18
19
20
```

- Dead and unreachable code Delete code
- Comments explaining code Delete comments, rename variables, extract helpers
- Excess variables

- Improper variable scoping Move lines with the same variables together
- Too many levels: if statements Extract guard clauses
- Too many levels: for loops

#### •••

```
1 def calculate_average_above_threshold(values, threshold):
       if threshold is None:
           raise ValueError('Threshold is None')
       if values is None:
           raise ValueError('List is None')
 5
       if len(values) == 0:
 6
           raise ValueError('Empty list')
       relevant_values = [v for v in values if v > threshold]
       if len(relevant values) == 0:
           return None
10
11
       else:
12
           return sum(relevant values) / len(relevant values)
13
14
15
16
17
18
19
20
21
```

- Dead and unreachable code Delete code
- Comments explaining code Delete comments, rename variables, extract helpers
- Excess variables

- Improper variable scoping Move lines with the same variables together
- Too many levels: if statements Extract guard clauses
- Too many levels: for loops Use comprehensions

```
1 def calculate_average_above_threshold(values, threshold):
       if threshold is None:
           raise ValueError('Threshold is None')
       if values is None:
           raise ValueError('List is None')
       if len(values) == 0:
 6
           raise ValueError('Empty list')
       relevant values = [v \text{ for } v \text{ in values if } v > \text{threshold}]
       if len(relevant values) == 0:
           return None
10
11
       else:
12
           return sum(relevant values) / len(relevant values)
13
14
15
16
17
18
19
20
21
```

- Dead and unreachable code Delete code
- Comments explaining code Delete comments, rename variables, extract helpers
- Excess variables
- Improper variable scoping Move lines with the same variables together
- Too many levels: if statements Extract guard clauses
- Too many levels: for loops Use comprehensions
- Multiple returns

```
1 def calculate_average_above_threshold(values, threshold):
       if threshold is None:
            raise ValueError('Threshold is None')
       if values is None:
            raise ValueError('List is None')
 5
       if len(values) == 0:
 6
            raise ValueError('Empty list')
       relevant values = [v \text{ for } v \text{ in values if } v > \text{threshold}]
       if len(relevant values) == 0:
            return None
10
11
       else:
12
            return sum(relevant values) / len(relevant values)
13
14
15
16
17
18
19
20
21
```

- Dead and unreachable code Delete code
- Comments explaining code Delete comments, rename variables, extract helpers
- Excess variables
- Improper variable scoping Move lines with the same variables together
- Too many levels: if statements Extract guard clauses
- Too many levels: for loops Use comprehensions
- Multiple returns

#### •••

```
1 def calculate_average_above_threshold(values, threshold):
       if threshold is None:
           raise ValueError('Threshold is None')
       if values is None:
           raise ValueError('List is None')
 5
       if len(values) == 0:
           raise ValueError('Empty list')
       relevant values = [v \text{ for } v \text{ in values if } v > \text{threshold}]
       total = sum(relevant values)
       length = len(relevant_values)
10
11
       return total / length if length > 0 else None
12
13
14
15
16
17
18
19
20
21
```

- Dead and unreachable code Delete code
- Comments explaining code Delete comments, rename variables, extract helpers
- Excess variables
- Improper variable scoping Move lines with the same variables together
- Too many levels: if statements Extract guard clauses
- Too many levels: for loops Use comprehensions
- Multiple returns

Extract variables and return expression

# **Readability: Before - After**

### •••

```
1 def calculate_average_above_threshold(values, threshold):
       temp = 0
       \mathbf{k} = \mathbf{0}
 4
       if threshold is not None and values is not None:
           for value in values:
                if value > threshold:
                    temp += value
                    k += 1
10
           if k == 0:
11
                return None
12
           else:
13
               average = temp / k
14
               return average
15
       elif values is None:
16
           raise ValueError('List is None')
       elif len(values) == 0:
17
           raise ValueError('Empty list')
18
19
       else:
           raise ValueError('Threshold is None')
20
21
       return None
```

|    | <pre>calculate_average_above_threshold(values, threshold):</pre>     |
|----|----------------------------------------------------------------------|
| 2  | if threshold is None:                                                |
| 3  | <pre>raise ValueError('Threshold is None')</pre>                     |
| 4  | if values is None:                                                   |
| 5  | <pre>raise ValueError('List is None')</pre>                          |
| 6  | <pre>if len(values) == 0:</pre>                                      |
| 7  | <pre>raise ValueError('Empty list')</pre>                            |
| 8  | <pre>relevant_values = [v for v in values if v &gt; threshold]</pre> |
| 9  | <pre>total = sum(relevant_values)</pre>                              |
| 10 | <pre>length = len(relevant_values)</pre>                             |
| 11 | return total / length if length > 0 else None                        |
| 12 |                                                                      |
| 13 |                                                                      |
| 14 |                                                                      |
| 15 |                                                                      |
| 16 |                                                                      |
| 17 |                                                                      |
| 18 |                                                                      |
| 19 |                                                                      |
| 20 |                                                                      |
| 21 |                                                                      |
|    |                                                                      |

# **Readability: Outcomes**

#### •••

```
1 def calculate_average_above_threshold(values, threshold):
       if threshold is None:
           raise ValueError('Threshold is None')
       if values is None:
           raise ValueError('List is None')
 5
       if len(values) == 0:
           raise ValueError('Empty list')
       relevant values = [v for v in values if v > threshold]
       total = sum(relevant values)
       length = len(relevant_values)
10
       return total / length if length > 0 else None
11
12
13
14
15
16
17
18
19
20
```

- The code is in one continuous logical flow
- Guard clauses on the top
- "Happy path" on the left
- Variable lifecycle is contained
- Return in the last line

- Motivation
- Readability
  - We are here —
- Code Smells
- Establishing a culture
- Takeaways

### **Code Smells**

#### 

```
4 def get_active_users(
          user_ids, user_names, times, item_ids, amounts, values,
          cutoff_time, threshold, save_to_file, filename):
      totals = {}
      for user_id, time, value in zip(user_ids, times, values):
          if user_id not in totals:
               totals[user id] = 0
11
          if time > cutoff_time:
12
               totals[user_id] += value
13
      result = \{\}
      for user_id, total in totals.items():
15
          if total > threshold:
               result[user_names[user_id]] = total
17
               if save_to_file:
                  with open(filename, 'at') as outfile:
                      outfile.write(f'{user_id}, {user_names[user_id]}\n')
              else:
                   print(f'{user_id}, {user_names[user_id]}\n')
21
22
      return result
23
24
25
```

•

# •

```
•
```

### **Code Smells: Bloaters**

```
4 def get_active_users(
           user_ids, user_names, times, item_ids, amounts, values,
           cutoff_time, threshold, save_to_file, filename):
       totals = {}
       for user_id, time, value in zip(user_ids, times, values):
           if user_id not in totals:
               totals[user id] = 0
11
           if time > cutoff time:
               totals[user id] += value
12
13
       result = \{\}
       for user_id, total in totals.items():
15
           if total > threshold:
               result[user_names[user_id]] = total
17
               if save_to_file:
                   with open(filename, 'at') as outfile:
                       outfile.write(f'{user_id}, {user_names[user_id]}\n')
               else:
                   print(f'{user_id}, {user_names[user_id]}\n')
21
22
       return result
23
24
25
```

### • Bloaters

Long parameter list Data clumps Primitive obsession

## **Code Smells: Bloaters**

| 1      |     |                                                                      |
|--------|-----|----------------------------------------------------------------------|
| 2<br>3 |     |                                                                      |
| 3      |     |                                                                      |
| 4      | def | get_active_users(                                                    |
| 5      |     | user_ids, user_names, times, item_ids, amounts, values,              |
| 6      |     | cutoff_time, threshold, save_to_file, filename): <                   |
| 7      |     | <pre>totals = {}</pre>                                               |
| 8      |     | <pre>for user_id, time, value in zip(user_ids, times, values):</pre> |
| 9      |     | if user_id not in totals:                                            |
| 10     |     | <pre>totals[user_id] = 0</pre>                                       |
| 11     |     | <pre>if time &gt; cutoff_time:</pre>                                 |
| 12     |     | totals[user_id] += value                                             |
| 13     |     | result = {}                                                          |
| 14     |     | <pre>for user_id, total in totals.items():</pre>                     |
| 15     |     | <pre>if total &gt; threshold:</pre>                                  |
| 16     |     | result[user_names[user_id]] = total                                  |
| 17     |     | <pre>if save_to_file:</pre>                                          |
| 18     |     | with open(filename, 'at') as outfile:                                |
| 19     |     | outfile.write(f'{user_id}, {user_names[user_id]}                     |
| 20     |     | else:                                                                |
| 21     |     | print(f'{user_id}, {user_names[user_id]}\n' 🔫                        |
| 22     |     | return result                                                        |
| 23     |     |                                                                      |
| 24     |     |                                                                      |
| 25     |     |                                                                      |

### • Bloaters

Long parameter list Data clumps Primitive obsession

### **Code Smells: Bloaters → Extract class**

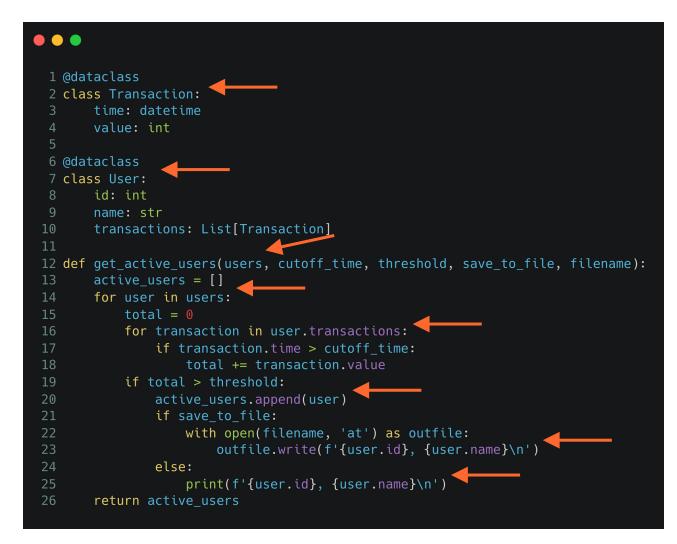

Bloaters → Extract class

Long parameter list Data clumps Primitive obsession

## **Code Smells: Couplers**

#### 1 @dataclass 2 class Transaction: time: datetime value: int 6 @dataclass 7 class User: id: int name: str transactions: List[Transaction] 11 12 def get\_active\_users(users, cutoff\_time, threshold, save\_to\_file, filename): active users = [] 13 for user in users: total = 0 for transaction in user.transactions: 17 if transaction.time > cutoff\_time: total += transaction.value if total > threshold: active\_users.append(user) 21 if save\_to\_file: with open(filename, 'at') as outfile: 23 outfile.write(f'{user.id}, {user.name}\n') else: 25 print(f'{user.id}, {user.name}\n') return active\_users

### Bloaters → Extract class

Long parameter list Data clumps Primitive obsession

Couplers

## **Code Smells: Couplers**

#### 1 @dataclass 2 class Transaction: time: datetime value: int 6 @dataclass 7 class User: id: int name: str transactions: List[Transaction] 11 12 def get\_active\_users(users, cutoff\_time, threshold, save\_to\_file, filename): active users = [] 13 for user in users: total = 0 for transaction in user.transactions: 17 if transaction.time > cutoff\_time: total += transaction.value if total > threshold: active\_users.append(user) 21 if save\_to\_file: with open(filename, 'at') as outfile: 23 outfile.write(f'{user.id}, {user.name}\n') else: print(f'{user.id}, {user.name}\n') 25 return active\_users

### Bloaters → Extract class

Long parameter list Data clumps Primitive obsession

Couplers

## Code Smells: Couplers → Extract method

#### 1 @dataclass 2 class Transaction: time: datetime value: int 6 @dataclass 7 class User: id: int name: str transactions: List[Transaction] 11 def get total since(self, cutoff time): 12 13 return sum([t.value for t in self.transactions if t.time > cutoff time 15 def get active users(users, cutoff time, threshold, save to file, filename): active users = [] 17 for user in users: if user.get\_total\_since(cutoff\_time) > threshold: active users.append(user) if save\_to file: with open(filename, 'at') as outfile: 21 outfile.write(f'{user.id}, {user.name}\n') 23 else: print(f'{user.id}, {user.name}\n') 25 return active\_users

### Bloaters → Extract class

Long parameter list Data clumps Primitive obsession

Couplers → Extract method

# Code Smells: Couplers → Extract method 2

### 1 @dataclass

```
2 class Transaction:
       time: datetime
      value: int
 6 @dataclass
 7 class User:
      id: int
      name: str
      transactions: List[Transaction]
11
12
      def get total since(self, cutoff time):
13
          return sum([t.value for t in self.transactions if t.time > cutoff time
15 def get active users(users, cutoff time, threshold, save to file, filename):
      active users = []
17
       for user in users:
          if user.get_total_since(cutoff_time) > threshold:
              active_users.append(user)
              if save_to file:
                  with open(filename, 'at') as outfile:
21
                      outfile.write(f'{user.id}, {user.name}\n')
23
              else:
                  print(f'{user.id}, {user.name}\n')
25
      return active_users
```

### • Bloaters → Extract class

Long parameter list Data clumps Primitive obsession

Couplers → Extract method

## Code Smells: Couplers → Extract method 2

```
1 @dataclass
  2 class Transaction:
        time: datetime
 6 @dataclass
  7 class User:
       id: int
       name: str
       transactions: List[Transaction]
 11
 12
       def get_total_since(self, cutoff_time):
 13
           return sum([t.value for t in self.transactions if t.time > cutoff_time])
       def to_line(self):
           return f'{self.id}, {self.name}\n'
 18 def get_active_users(users, cutoff_time, threshold, save_to_file, filename):
       active users = []
       for user in users:
           if user.get_total_since(cutoff_time) > threshold:
               active_users.append(user)
               if save to file:
                   with open(filename, 'at') as outfile:
                       outfile.write(user.to_line())
               else:
                   print(user.to_line())
       return active_users
```

### • Bloaters → Extract class

Long parameter list Data clumps Primitive obsession

Couplers → Extract method

### Refactor

#### • • • 1 @dataclass 2 class Transaction: time: datetime 6 @dataclass 7 class User: name: str transactions: List[Transaction] 11 def get\_total\_since(self, cutoff\_time): return sum([t.value for t in self.transactions if t.time > cutoff\_time]) def to\_line(self): return f'{self.id}, {self.name}\n' 18 def get\_active\_users(users, cutoff\_time, threshold, save\_to\_file, filename): active\_users = [] for user in users: if user.get\_total\_since(cutoff\_time) > threshold: active\_users.append(user) if save to file: with open(filename, 'at') as outfile: outfile.write(user.to\_line()) else: print(user.to\_line()) return active\_users

#### Bloaters → Extract class

Long parameter list Data clumps Primitive obsession

Couplers → Extract method

### Refactor

#### • • • 1 @dataclass 2 class Transaction: time: datetime 6 @dataclass 7 class User: name: str transactions: List[Transaction] 11 def get\_total\_since(self, cutoff\_time): return sum([t.value for t in self.transactions if t.time > cutoff\_time]) def to line(self): return f'{self.id}, {self.name}\n' 18 def get\_active\_users(users, cutoff\_time, threshold, save\_to\_file, filename): active\_users = [] for user in users: if user.get\_total\_since(cutoff\_time) > threshold: active\_users.append(user) if save to file: with open(filename, 'at') as outfile: outfile.write(user.to\_line()) else: print(user.to\_line()) return active\_users

#### Bloaters → Extract class

Long parameter list Data clumps Primitive obsession

Couplers → Extract method

Feature envy

•

### Refactor

#### 

```
1 @dataclass
2 class Transaction:
      time: datetime
      value: int
 6 @dataclass
7 class User:
      name: str
      transactions: List[Transaction]
11
12
      def get_total_since(self, cutoff_time):
13
          return sum([t.value for t in self.transactions if t.time > cutoff_time])
      def to line(self):
          return f'{self.id}, {self.name}\n'
18 def get_active_users(users, cutoff_time, threshold, save_to_file, filename):
      active_users = [u for u in users if u.get_total_since(cutoff_time) > threshol
      if save_to_file:
          with open(filename, 'wt') as outfile:
21
              for user in active_users:
23
                  outfile.write(user.to_line())
      else:
          for user in active_users: 🔶
              print(user.to_line())
      return active_user
```

#### • Bloaters → Extract class

Long parameter list Data clumps Primitive obsession

### Couplers → Extract method

Feature envy

### **Boolean parameters**

#### 1 @dataclass 2 class Transaction: time: datetime value: int 6 @dataclass 7 class User: id: int name: str transactions: List[Transaction] 11 12 def get\_total\_since(self, cutoff\_time): 13 return sum([t.value for t in self.transactions if t.time > cutoff\_time]) def to line(self): return f'{self.id}, {self.name}\n' 18 def get\_active\_users(users, cutoff\_time, threshold, save\_to\_file, filename): active\_users = [u for u in users if u.get\_total\_since(cutoff\_time) > threshol if save\_to\_file: 21 with open(filename, 'wt') as outfile: for user in active\_users: 23 outfile.write(user.to line()) else: for user in active\_users: print(user.to\_line()) return active\_user

### • Bloaters → Extract class

Long parameter list Data clumps Primitive obsession

Couplers → Extract method

```
• Boolean parameters
```

### **Boolean parameters**

#### 1 @dataclass 2 class Transaction: time: datetime value: int 6 @dataclass 7 class User: id: int name: str transactions: List[Transaction] 11 12 def get\_total\_since(self, cutoff\_time): 13 return sum([t.value for t in self.transactions if t.time > cutoff\_time]) def to line(self): return f'{self.id}, {self.name}\n' 18 def get\_active\_users(users, cutoff\_time, threshold, save\_to\_file, filename): active\_users = [u for u in users if u.get\_total\_since(cutoff\_time) > threshol if save\_to\_file: with open(filename, 'wt') as outfile: 21 for user in active\_users: 23 outfile.write(user.to line()) else: for user in active\_users: print(user.to line()) return active\_user

#### Bloaters → Extract class

Long parameter list Data clumps Primitive obsession

Couplers → Extract method

Feature envy

• Boolean parameters

```
1 class ActiveUserService:
       def __init__(self):
            pass
       def get(self, users, cutoff time, threshold, save to file, filename):
           active_users = [u for u in users if u.get_total_since(cutoff_time) >
           if save to file:
               with open(filename, 'wt') as outfile:
                   for user in active users:
 10
 11
                       outfile.write(user.to_line())
 12
            else:
 13
               for user in active users:
                   print(user.to line())
 15
           return active users
17 def main(cutoff_time, threshold, save_to_file, filename):
       users = ... # loads users
       active_user_service = ActiveUserService()
       active users = active user service.get(
           users=users,
           cutoff time=cutoff time,
 23
           threshold=threshold,
           save_to_file=save_to_file,
 25
           filename=filename
```

### Bloaters → Extract class

Long parameter list Data clumps Primitive obsession

- Couplers → Extract method Feature envy
- Boolean parameters → Dependency Injection Move code to class

#### •••

```
1 class ActiveUserService:
      def __init__(self):
           pass
      def get(self, users, cutoff time, threshold, save to file, filename):
           active_users = [u for u in users if u.get_total_since(cutoff_time) >
           if save to file:
               with open(filename, 'wt') as outfile:
                   for user in active users:
10
11
                       outfile.write(user.to_line())
12
           else:
13
               for user in active users:
                   print(user.to line())
15
           return active users
17 def main(cutoff_time, threshold, save_to_file, filename):
       users = ... # loads users
      active_user_service = ActiveUserService() 
       active_users = active_user_service.get( 
21
           users=users,
           cutoff time=cutoff time,
23
           threshold=threshold,
           save_to_file=save_to_file,
25
           filename=filename
```

### • Bloaters → Extract class

Long parameter list Data clumps Primitive obsession

- Couplers → Extract method Feature envy
- Boolean parameters → Dependency Injection
   Move code to class

Instantiate and call it in main()

```
1 class FileOutput:
       def __init__(self, filename):
           self.filename = filename
       def output(self, users):
           with open(self.filename, 'wt') as outfile:
               for user in users:
                   outfile.write(user.to line())
 10 class ActiveUserService:
11
12
       def __init__(self, output):
13
           self.output = output
       def get(self, users, cutoff_time, threshold):
           active_users = [u for u in users if u.get_total_since(cutoff_time) > thre
           self.output.output(active users)
           return active users
20 def main(cutoff_time, threshold, filename):
       users = ... # loads users
 21
       active_user_service = ActiveUserService(output=FileOutput(filename))
       active users = active user service.get(
           users=users,
           cutoff_time=cutoff_time,
           threshold=threshold,
```

Bloaters → Extract class

Long parameter list Data clumps Primitive obsession

• Couplers → Extract method Feature envy

 Boolean parameters → Dependency Injection

Move code to class Instantiate and call it in main() Extract conditional code into Strategy Pattern

#### 

```
1 class FileOutput:
       def __init__(self, filename):
           self.filename = filename
       def output(self, users):
           with open(self.filename, 'wt') as outfile:
               for user in users:
                   outfile.write(user.to line())
10 class ActiveUserService:
11
12
       def __init__(self, output):
13
           self.output = output
       def get(self, users, cutoff_time, threshold):
           active_users = [u for u in users if u.get_total_since(cutoff_time) > thre
self.output.output(active_users)
           return active users
20 def main(cutoff_time, threshold, filename):
       users = ... # loads users
21
       active_user_service = ActiveUserService(output=FileOutput(filename))
       active users = active user service.get(
           users=users,
           cutoff_time=cutoff_time,
           threshold=threshold,
```

#### • Bloaters → Extract class

Long parameter list Data clumps Primitive obsession

- Couplers → Extract method Feature envy
- Boolean parameters →
   Dependency Injection

## **Boolean parameters** → **Alternative options**

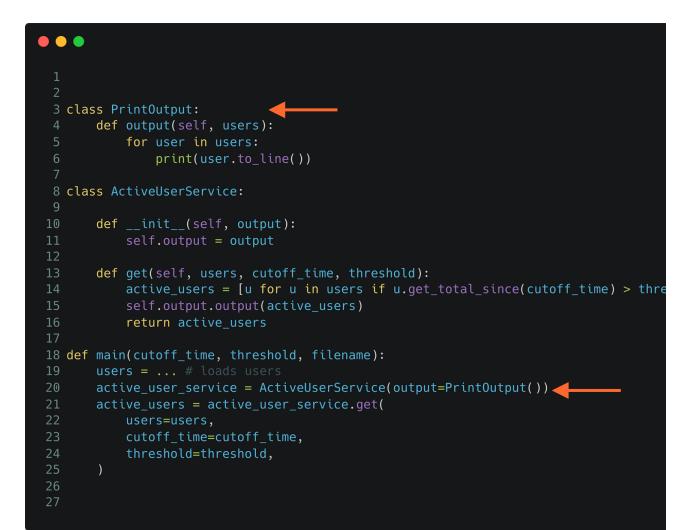

#### Bloaters → Extract class

Long parameter list Data clumps Primitive obsession

• Couplers → Extract method Feature envy

#### Boolean parameters → Dependency Injection

## **Boolean parameters** → **Alternative options**

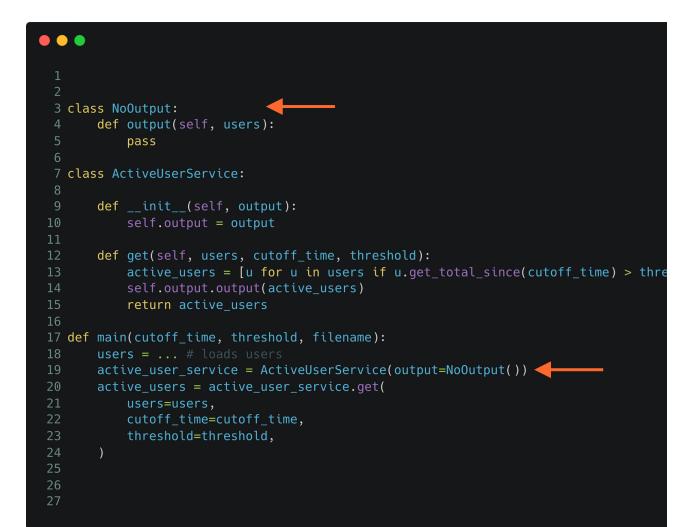

#### • Bloaters → Extract class

Long parameter list Data clumps Primitive obsession

- Couplers → Extract method Feature envy
- Boolean parameters → Dependency Injection

# **Boolean parameters** → **Alternative options**

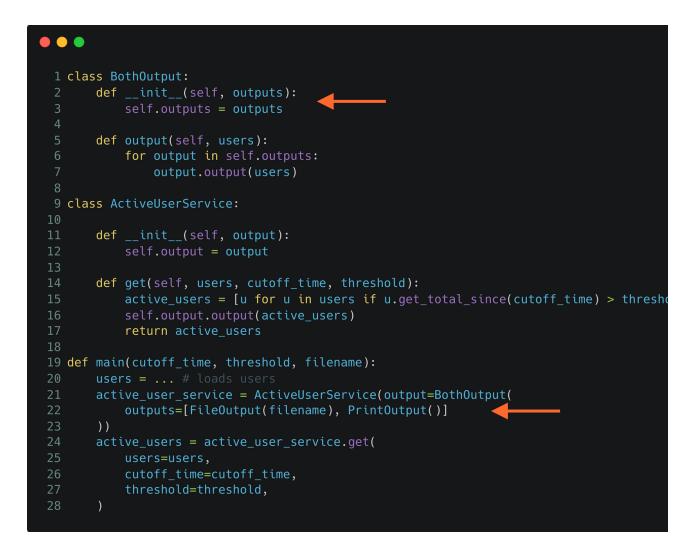

#### Bloaters → Extract class

Long parameter list Data clumps Primitive obsession

• Couplers → Extract method Feature envy

#### Boolean parameters → Dependency Injection

## **Code Smells: Couplers**

#### 1 class BothOutput: def \_\_init\_\_(self, outputs): self.outputs = outputs def output(self, users): for output in self.outputs: output.output(users) 9 class ActiveUserService: def init (self, output): self.output = output def get(self, users, cutoff time, threshold): active\_users = [u for u in users if u.get\_total\_since(cutoff\_time) > threshold self.output.output(active users) return active\_users 19 def main(cutoff\_time, threshold, filename): users = ... # loads users active\_user\_service = ActiveUserService(output=BothOutput( outputs=[FileOutput(filename), PrintOutput()] )) active\_users = active\_user\_service.get( users=users, cutoff time=cutoff time, threshold=threshold,

### Bloaters → Extract class

Long parameter list Data clumps Primitive obsession

• Couplers → Extract method Feature envy

 Boolean parameters → Dependency Injection

### Couplers

Empty class Middle man Message chain Speculative Generality

# **Code Smells: Couplers → Delete class**

```
6 class BothOutput:
       def __init__(self, outputs):
           self.outputs = outputs
       def output(self, users):
11
           for output in self.outputs:
12
               output.output(users)
14 def main(cutoff_time, threshold, filename):
       output = BothOutput(outputs=[
           FileOutput(filename),
           PrintOutput(),
       ])
       users = ... # loads users
       active_users = [u for u in users if u.get_total since(cutoff_time) > threshol
21
       output.output(active_users)
```

### Bloaters → Extract class

Long parameter list Data clumps Primitive obsession

• Couplers → Extract method Feature envy

- Boolean parameter → Dependency Injection
- Couplers → Delete class
   Empty class
   Middle man
   Message chain
   Speculative Generality

## **Improved Refactoring: Before - After**

```
5 def get_active_users(
           user_ids, user_names, times, item_ids, amounts, values,
           cutoff_time, threshold, save_to_file, filename):
       totals = \{\}
       for user_id, time, value in zip(user_ids, times, values):
           if user id not in totals:
11
               totals[user id] = 0
12
           if time > cutoff time:
13
               totals[user id] += value
       result = \{\}
15
       for user id, total in totals.items():
           if total > threshold:
17
               result[user names[user id]] = total
               if save to file:
                   with open(filename, 'wt') as outfile:
                       outfile.write(f'{user id}, {user names[user id]}\n')
21
               else:
22
                   print(f'{user_id}, {user_names[user_id]}\n')
23
       return result
25
```

#### 

```
1 @dataclass
 2 class User:
       id: int
      name: str
       transactions: List[Transaction]
      def get_total_since(self, cutoff_time):
           return sum([t.value for t in self.transactions if t.time > cutoff
      def to line(self):
11
           return f'{self.id}, {self.name}\n'
12
13 class FileOutput:
       def __init__(self, filename):
           self.filename = filename
15
17
      def output(self, users):
          with open(self.filename, 'wt') as outfile:
               for user in users:
                  outfile.write(user.to line())
21
22 def main(cutoff_time, threshold, filename):
23
      output = FileOutput(filename)
      users = ... # loads users
      active_users = [u for u in users if u.get_total_since(cutoff_time) >
      output.output(active_users)
```

- Motivation
- Readability
- Code Smells
  - We are here —
- Establishing a culture
- Takeaways

# Establishing a culture

### • Code review

Programming is communication

### • Total cost of ownership

Manage long and short term goals

### • Developer happiness

Autonomy - Mastery - Relatedness

### • Drive cultural change

Increased velocity

# Takeaways

- Programming is communication
- Concentrate on the dataflow
- Identify problem areas
- Prepare the code
- Identify code smells
- Use refactoring recipes
- Evaluate the TCO of code
- Establish a culture

- Blog: laszlo.substack.com
- Community: cq4ds.com